#### Bitte beachten Sie die allgemeinen Hinweise am Ende des Blattes!

### Aufgabe 1: Fibonaccizahlen (leicht) 3 Punkte

Die Fibonacci-Zahlen  $(F_n)_{n>0}$  sind eine Folge natürlicher Zahlen, die folgender Gesetzmäßigkeit gehorchen:

$$
F(0) = 0,
$$
  $F(1) = 1,$   $F(n+2) = F(n) + F(n+1)$  für  $n \ge 0$ 

Schreiben Sie ein Programm, welches für ein eingegebenes  $n$  den Wert von  $F(n)$  bestimmt. Hinweis: Lösen Sie die Aufgabe mit Schleifen.

#### Aufgabe 2: Verbunde (mittel) 8 Punkte

Nachfolgend finden Sie eine (recht unvollständige) Liste von Politikern, die in jüngerer Zeit wichtige Amter in Deutschland innehatten.

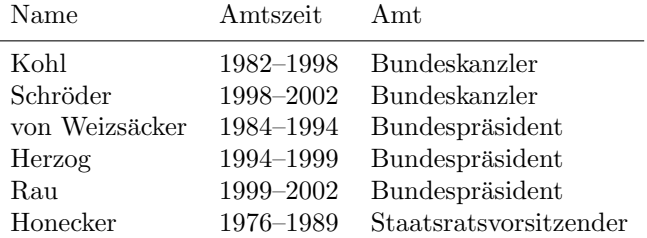

Entwerfen Sie einen Verbundtyp (record), der geeignet ist, die in der Tabelle enthaltenen Daten über einen Politiker zu speichern. Die obige Liste ließe sich dann als ein Feld (array) darstellen, dessen Einträge je einen solchen Verbund aufnehmen.

Auf der Vorlesungs-Webseite (siehe allgemeine Hinweise am Ende des Blatts) finden Sie eine Datei namens politiker, die eine längere Liste von Politikern enthält. Diese ist wie folgt aufgebaut: In der ersten Zeile steht die Anzahl der Politiker, die in der Datei stehen. Jeder Eintrag besteht dann aus vier Zeilen, die den Namen, den Beginn bzw. das Ende der Amtszeit und die Bezeichnung des Amts beinhalten.

Schreiben Sie ein Programm, welches diese Datei einliest, ihren Inhalt in einem Feld abspeichert (wie oben dargelegt) und am Ende die Benutzer zur Eingabe einer Jahreszahl auffordert. Anschließend sollen alle in der Datei enthaltenen Politiker ausgegeben werden, die in dem eingegebenen Jahr ein Amt innehatten, zusammen mit der Bezeichnung ihres Amts.

Hinweis: Dateien können Sie wie folgt einlesen: Benutzen Sie das Paket Text I0 und legen Sie mit datei:File\_Type; eine 'Dateivariable' an. Anschließend können Sie mit Open(datei, In\_File, "politiker"); die besagte Datei öffnen. Wenn Sie jetzt eine Zeile einlesen wollen, in der eine Zeichenkette steht, machen Sie das mit

#### u:=Get Line(datei);

falls u ein Unbounded String ist (siehe Aufgabe 3.3). Wenn Sie eine Zeile mit einer Zahl einlesen möchten, tun Sie das am einfachsten mit den beiden Befehlen

## Get(datei,zahl); Skip Line(datei);

Daraufhin steht in zahl (welches vom Typ Integer sein sollte) die eingelesene Zahl. Mit Close(datei); können Sie das Einlesen der Datei beenden und diese 'schließen'.

Aufgabe 3: Primzahlen (mittel) 4+5 Punkte

Primzahlen sind die natürlichen Zahlen größer als 1, die nur durch 1 und sich selbst teilbar sind. Die erste Primzahl ist 2, die zweite ist 3, die 25. Primzahl ist 97 usw.

- 1. Schreiben Sie ein Programm, das für die Eingabe  $n$  die  $n$ -te Primzahl ausgibt. Lassen Sie sich hiermit die Primzahlen für  $n = 100$ ,  $n = 1000$ ,  $n = 10000$  und  $n = 100000$  berechnen.
- 2. Es sei  $p_i$  die *i*-te Primzahl und  $d_i := p_{i+1} p_i$  die Differenz zwischen der *i*-ten und der  $(i+1)$ ten Primzahl. Diese Differenzen wachsen im Mittel langsam an. Schreiben Sie ein Programm, welches die kleinsten Indizes i und die zugehörigen  $p_i$  ermittelt, für die  $d_i \geq 10$ ,  $d_i \geq 20$ ,  $d_i \ge 50, d_i \ge 100, d_i \ge 150$  ist.

Hinweis: Um die Aufgabe zu lösen, dürfen Sie ein Array mit fester Größe von maximal  $2^{16}$ Einträgen verwenden, um bereits gefundene Primzahlen zu speichern.

# Hinweise

- $\bullet\,$  Pro Aufgabenblatt werden maximal 20 Punkte auf den Übungsschein angerechnet.
- Falls Sie Fragen irgendwelcher Art haben, sei es zu den Aufgaben, zum Ablauf, oder falls Sie mit dem Stoff Probleme haben, wenden Sie sich bitte an Ihren Tutor oder an die Ubungslei- ¨ tung: Nicole.Weicker@informatik.uni-stuttgart.de, Raum 1.101, oder Tel. 7816-412